## SAP ABAP table Q0157 {HR Master Record: I.T. 0157 (Supplementary administr.data)}

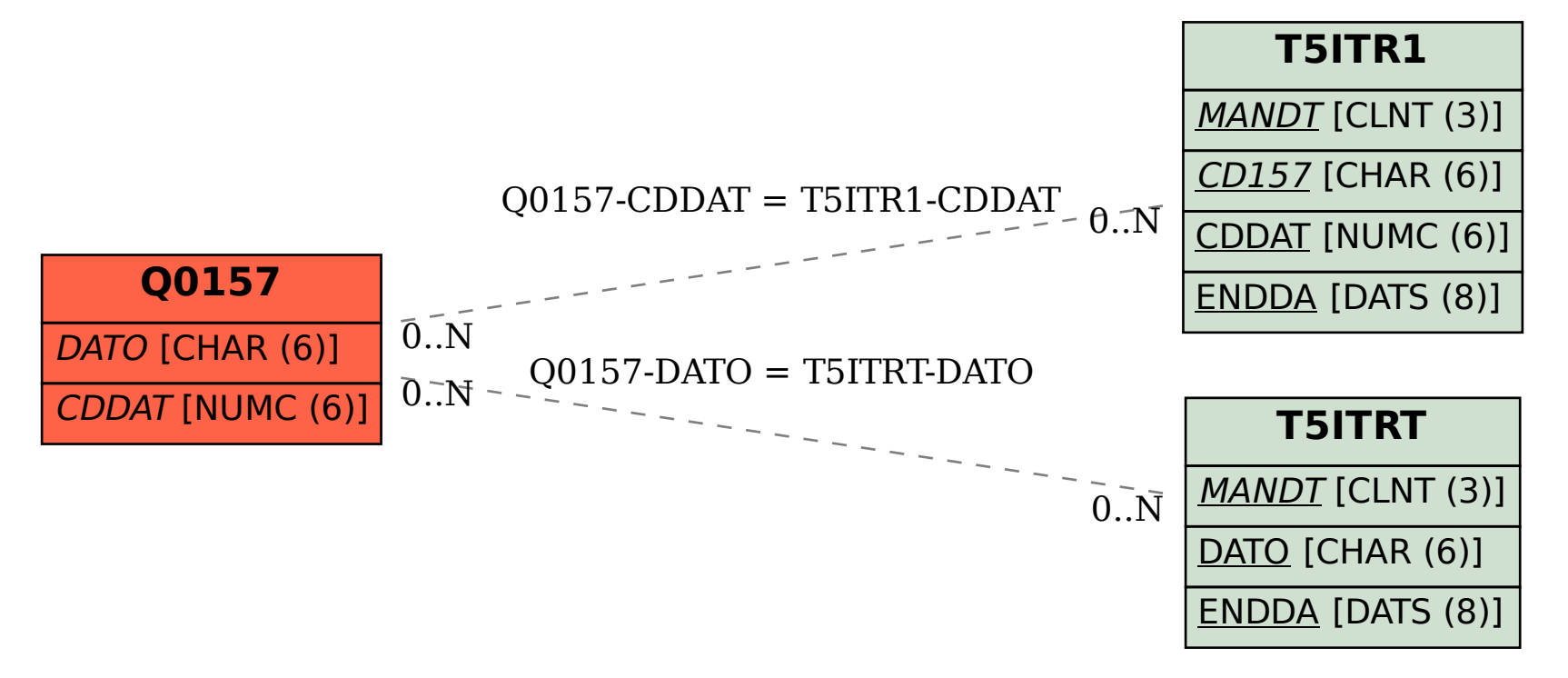